## **DX Base**

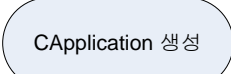

1. Window 초기화 CApplication::CreateMainWindow 3. 메시지 루프 CApplication:::MessageLoop CApplication 소멸 2. 다이렉트 X 초기화 CApplicatoion::CreateGraphics PrepareWindow : 윈도우 생성 전 작업 InitWindow : 윈도우 생성 PostWindow : 윈도우 생성 후 작업 PrepareGraphics : DX 생성 전 작업 InitGraphics : 다이렉트 X 생성 PostGraphics : DX 생성 후 작업 윈도우 메시지 처리 CGraphics::RestoreDevice : 디바이스 소멸처리 CGraphics::RenderFrame : 렌드링 FAILED 난경우 WM\_QUIT 다이렉트 X 생성 CGraphics : 클래스 생성 CGraphics::Create : DX 디바이스 생성 CGraphics::SetupCamera : 카메라 생성 렌드링 Update : 렌드링 전 모델및 데이터 업데이트CGraphics::BeginScene : 렌드링 준비 Render : 렌드링 CGraphics::EndScene : 화면에 출력 FAILED 난경우